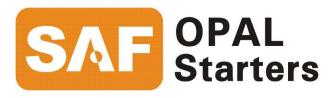

# **Opal Pro MS6 SERIES**

# **AB Ethernet IP Interface Users Manual**

Revision 1.00

## FOR YOUR SAFETY

Only qualified personnel should install this equipment, after first reading and understanding all the information in this manual. All instructions should be strictly adhered to. The user should consult Brock Solutions or a SAF OPAL Starters supplier for clarification of the contents of this manual should any doubt or questions arise.

The installation of this equipment must be conducted in accordance with all national, regional and local electrical codes.

All drawings and technical representations included in this manual are for typical installations and should not in any way be considered for specific applications or modifications. Consult SAF OPAL Starters for supplemental instructions.

Brock Solutions Inc. accepts no liability for any consequences resulting from inappropriate, negligent or incorrect installation, application or adjustment of this equipment.

The contents of this manual are believed to be correct at the time of printing. In following with our commitment to the ongoing development and improvement of our products SAF OPAL Starters reserves the right to change the specification of this product and/or the content of this instruction manual without notice.

# **Table of Contents**

| INTRODUCTION                | 6  |
|-----------------------------|----|
| HARDWARE                    | 6  |
| JUMPER SETTINGS             | 6  |
| LED INDICATORS              | 7  |
| OPAL PRO PARAMETER SETTINGS | 8  |
| I/O CONFIGURATION           | 10 |

# Opal Pro to Mod TCP

#### Introduction

The Opal Pro can be monitored and controlled over an Ethernet communication network using the AB Ethernet IP protocol. The Opal Pro connects to the Ethernet network through and optional Ethernet card that is mounted on the main Opal Pro control card (CA530). Access is gained to the Ethernet card via the communication opening on the right side of the Opal Pro. The Opal Pro is a AB Ethernet IP slave and is mapped as I/O through an Ethernet bridge

#### **Hardware**

Connection is made via a 10Mbaud Ethernet port which utilizes a RJ45 connector. Connection should be made using CAT 5 cable.

## **Jumper Settings**

| Jumper | Setting       | Description             |
|--------|---------------|-------------------------|
| J3     | Not installed | Boot Block write enable |
| J4     | Installed on  | Disable test mode       |
|        | pins 1 and 2  |                         |

### **LED Indicators**

Two bi-colour (red/green) LED indicators are mounted beside the network connector. The upper LED indicates the Ethernet interface card status.

| LED State      | Ethernet Interface Card Status                          |
|----------------|---------------------------------------------------------|
| OFF            | No power                                                |
| Flashing Red   | Recoverable configuration fault (card is not            |
|                | configured, contact Brock Solutions for support)        |
| Solid Red      | Hardware Error (contact Brock Solutions for support)    |
| Flashing Green | No errors client interface is not open ( check software |
| _              | firmware version of Opal Pro)                           |
| Solid Green    | No errors (normal operation)                            |
| Amber          | Configuration Mode (card is not configured, contact     |
| (Red/Green)    | Brock Solutions for support)                            |

#### The lower LED indicator indicates the Ethernet Network status.

| LED State      | Ethernet Network Status                         |
|----------------|-------------------------------------------------|
| OFF            | Network interface offline, No network power     |
| Flashing Red   | I/O connection in timed-out state or other      |
| _              | Recoverable fault                               |
| Flashing Green | Device in online but has no connections         |
| Solid Red      | Unrecoverable fault                             |
| Solid Green    | Online with established connections             |
| Amber          | Device is in Communication Faulted state and    |
| (Red/Green)    | responding to an Identify Communication Faulted |
|                | Request                                         |

## **Opal Pro Parameter Settings**

The parameters in the Opal Pro used to configure the Ehernet interface card (group 14) are only accessible if a Ethernet interface card is installed.

The parameter settings are as follows:

| Opal Pro          | Setting  | Description                                    |
|-------------------|----------|------------------------------------------------|
| Parameter         |          | •                                              |
| 2.02 Comm Module  | Ethernet | Type of interface card installed               |
|                   |          | (read only)                                    |
| 10.01 Start/Stop  | Comm     | This allows the Opal Pro to be                 |
|                   | Module   | started and stopped over the                   |
|                   |          | communication link                             |
| 10.04 Iref Source | Comm     | If this is set to Comm Module the              |
|                   | Module   | Opal pro will follow the Current               |
|                   |          | reference from the communication               |
|                   |          | link. If there is no reference being           |
|                   |          | sent on the communication link this            |
| 40.05 DI A I      |          | should be set to "Internal"                    |
| 10.05 Phase Angle | Comm     | If this is set to Comm Module the              |
| Source            | Module   | Opal pro will follow the Phase Angle           |
|                   |          | reference from the communication               |
|                   |          | link. If there is no reference being           |
|                   |          | sent on the communication link this            |
| 44071             | 4 054    | should be set to "Internal"                    |
| 14.07 Node        | 1 – 254  | This is the Node # of the slave Opal           |
| 44.00 ID A dala 4 | 0.055    | Pro                                            |
| 14.08 IP Addr 1   | 0-255    | First number in the IP address of the Opal Pro |
| 14.09 IP Addr 2   | 0-255    | Second number in the IP address of             |
|                   |          | the Opal Pro                                   |
| 14.10 IP Addr 3   | 0-255    | Third number in the IP address of              |
|                   |          | the Opal Pro                                   |
| 14.11 IP Addr 4   | 0-255    | Fourth number in the IP address of             |
|                   |          | the Opal Pro. (the node number as              |
|                   |          | set in 14.07 is added on to this               |
|                   |          | number to get the final IP address)            |
| 14.12 SubNet 1    | 0-255    | First number in the SubNet Mask                |
| 14.13 SubNet 2    | 0-255    | Second number in the SubNet                    |
|                   |          | Mask                                           |
| 14.14 SubNet 3    | 0-255    | Third number in the SubNet Mask                |
| 14.15 SubNet 4    | 0-255    | Fourth number in the SubNet Mask               |

| 15.04 Comm Fault | Enable     | Enable – Opal Pro trips out on a       |
|------------------|------------|----------------------------------------|
|                  | Disable    | communication fault                    |
|                  |            | Disable – Nothing happens on a         |
|                  |            | communication fault                    |
| 15.05 Comm Fault | 0.1 to 5.0 | This is the time setting that the Opal |
| Time             | secs       | Pro uses to detect a communication     |
|                  |            | fault. Bit 15 of the command word      |
|                  |            | must change state twice with in the    |
|                  |            | time set in this parameter.            |

If parameters in group 14 are modified the changes do not take effect until the control power for the Opal Pro is turned off and then back on again.

# I/O Configuration

The Opal Pro supports 4 input words and 51 output words. Their description is as follows:

| Input<br>Words<br>(Polled) | AB<br>Ethernet<br>IP | Name                     | Description                                                                                                    |
|----------------------------|----------------------|--------------------------|----------------------------------------------------------------------------------------------------|
| Word 1                     | Output<br>Word 0     | Command                  | Bit 0 – Run Command Bit 1 – Jog Command Bit 2 – Reverse Command Bit 3 – Reset Command Bit 4 – DCI/Soft Stop Enable Bit 5 – Reserved Bit 6 – Reserved Bit 7 – Reserved Bit 8 – Reserved Bit 9 – Reserved Bit 10 – Reserved Bit 10 – Reserved Bit 11 – Reserved Bit 12 – Reserved Bit 12 – Reserved Bit 13 – Reserved |
|                            |                      |                          | Bit 15 – Watch Dog bit (this bit must change at least twice in the time set by parameter 15.05)                                                                                                    |
| Word 2                     | Output<br>Word 1     | Current<br>Reference     | 0 –1000, 833 = 500% of Motor<br>Current set in parameter 13.01                                                                                                    |
| Word 3                     | Output<br>Word 2     | Phase Angle<br>Reference | 0 – (0.5 * Line Freq Cycle time in usec)<br>ie: 60 Hz 0 – 8333                                                                                                    |
| Word 4                     | Output<br>Word 3     | Reserved                 |                                                                                                    |

| Output             | AB Ethernet    | Name         | Description                              |
|--------------------|----------------|--------------|------------------------------------------|
| Words              | IP             |              |                                          |
| (Polled)<br>Word 1 | Input Word 0   | Status       | Bit 0 – Ready to Run (drive is enable    |
| VVOIG              | input vvoid o  | Status       | and has 3 phase power)                   |
|                    |                |              | Bit 1 –Running (start is regulating)     |
|                    |                |              | Bit 2 – Full On (starter is phased fully |
|                    |                |              | on)                                      |
|                    |                |              | Bit 3 – Up to Speed (started is          |
|                    |                |              | phased fully on and the current is       |
|                    |                |              | below 105% of nameplate current as       |
|                    |                |              | set in 13.01)                            |
|                    |                |              | Bit 4 – Reverse                          |
|                    |                |              | Bit 5 – Jogging                          |
|                    |                |              | Bit 6 – DC Injecting                     |
|                    |                |              | Bit 7 – Faulted                          |
|                    |                |              | Bit 8 – IOC Fault                        |
|                    |                |              | Bit 9 – MOL Fault                        |
|                    |                |              | Bit 10 – Phase Loss Fault                |
|                    |                |              | Bit 11 – Shear Pin Fault                 |
|                    |                |              | Bit 12 – Shorted SCR Fault               |
|                    |                |              | Bit 13 – Heat Sink OT Fault              |
|                    |                |              | Bit 14 – Reserved                        |
|                    |                |              | Bit 15 – Watch Dog Bit                   |
| Word 2             | Input Word 1   | Current      | 833 = 500% of motor name plate           |
|                    |                | Feedback     | current as set in 13.01                  |
| Word 3             | Input Word 2   | Phase Angle  | Amount of time phased on in              |
|                    |                | Actual       | microseconds                             |
| Parameter          | AB Ethernet IP | Name         | Description                              |
| 1.01               | Input Word 3   | Current      | Current feedback in Amps                 |
| 1.02               | Input Word 4   | L1 to L2     | Line 1 to Line 2 Voltage in Volts        |
|                    |                | Voltage      |                                          |
| 1.03               | Input Word 5   | L1 to L3     | Line 1 to Line 3 Voltage in Volts        |
|                    |                | Voltage      |                                          |
| 1.04               | Input Word 6   | L2 to L3     | Line 2 to Line 3 Voltage in Volts        |
|                    |                | Voltage      |                                          |
| 1.05               | Input Word 7   | DI Status    | Digital input status                     |
|                    |                |              | Bit 0 – Start                            |
|                    |                |              | Bit 1 – Stop                             |
|                    |                |              | Bit 2 – Jog                              |
|                    |                |              | Bit 3 – Reverse                          |
|                    |                |              | Bit 4 – Reset                            |
| 1.06               | Input Word 8   | Analog Input | Analog input value in Volts X 100        |

| 1.07  | Input Word 9     | Relay Status                        | Status of the Relay Outputs                                                                                                    |
|-------|------------------|-------------------------------------|----------------------------------------------------------------------------------------------------|
| 1.07  |                  | Relay Status                        | Bit 0 – Running                                                                                                    |
|       |                  |                                     | Bit 1 – By-Pass                                                                                                    |
|       |                  |                                     | Bit 2 – Shorted SCR                                                                                                    |
|       |                  |                                     |                                                                                                    |
|       |                  |                                     | Bit 3 – Reverse                                                                                                    |
| 4.00  | 1                | A                                   | Bit 4 – Faulted                                                                                                    |
| 1.08  | Input Word<br>10 | Analog Output                       | Analog Output value in Volts X 100                                                                                                    |
| 2.01  | Input Word<br>11 | Stack Size                          | Opal Pro Stack Size in Amps                                                                                                    |
| 2.02  | Input Word       | Comm                                | 0 – None                                                                                                    |
|       | 12               | Module Type                         | 2 – Ethernet                                                                                                    |
| 2.03  | Input Word<br>13 | Firmware<br>Version                 | Opal Pro Firmware Version x 100                                                                                                    |
| 10.01 | Input Word       | Start/Stop                          | 4 = 2 Wire                                                                                                    |
| 10.01 | 14               | Control                             | 5 = 3 Wire                                                                                                    |
|       | 1-7              | Control                             | 6 = Comm Module                                                                                                    |
| 10.02 | Input Word       | Ramp Time                           | Time is seconds                                                                                                    |
|       | 15               |                                     |                                                                                                    |
| 10.03 | Input Word<br>16 | Step Current                        | In % of nameplate current                                                                                                    |
| 10.04 | Input Word       | Current                             | 7 = Internal                                                                                                    |
|       | 17               | Reference                           | 8 = Analog Input                                                                                                    |
|       |                  |                                     | 9 = Comm Module                                                                                                    |
| 10.05 | Input Word       | Phase Angle                         | 10 = Internal                                                                                                    |
|       | 18               |                                     | 11 = Analog Input                                                                                                    |
|       |                  |                                     | 12 = Comm Module                                                                                                    |
| 10.06 | Input Word       | Jog Accel                           | In % of nameplate current                                                                                                    |
|       | 19               | Current Limit                       | '                                                                                                    |
| 10.07 | Input Word       | Jog Current                         | In % of nameplate current                                                                                                    |
|       | 20               | Limit                               |                                                                                                    |
| 10.08 | Input Word       | Jog Ramp                            | Time is seconds x 10                                                                                                    |
|       | 21               | 3 · · · · · · · · · · · · · · · · · |                                                                                                    |
| 11.01 | Input Word       | Stop Mode                           | 13 = Coast                                                                                                    |
|       | 22               | 1.02000                             | 14 = Soft Stop                                                                                                    |
|       |                  |                                     | 15 = DC Injection                                                                                                    |
| 11.02 | Input Word       | Soft Stop                           | In % of incoming line voltage                                                                                                    |
|       | 23               | Step                                | , , oosgo voltago                                                                                                    |
| 11.03 | Input Word       | Soft Stop                           | Time in seconds                                                                                                    |
|       | 24               | Ramp                                |                                                                                                    |
| 11.04 | Input Word       | DCI Current                         | In % of nameplate current                                                                                                    |
| '     | 25               | 20.00.000                           | The state of the state of the s |
| 11.05 | Input Word       | DCI Time                            | Time in seconds                                                                                                    |
|       | 26               |                                     |                                                                                                    |
| L     | 1                | L                                   | <u> </u>                                                                                                    |

| 12.01       | Input Word<br>27                   | Analog Output     | 16 = Current Reference<br>17 = Current Feedback<br>18 = Overload level<br>19 = Phase Angle |
|-------------|------------------------------------|-------------------|--------------------------------------------------------------------------------------------|
| 13.01       | Input Word<br>28                   | Motor Amps        | Motor nameplate current in Amps                                                            |
| 13.02       | Input Word<br>29                   | Motor Volts       | Motor nameplate volts in Volts                                                             |
| 13.03       | Input Word<br>30                   | Service<br>Factor | Motor nameplate service factor x 100                                                       |
| 14.01-14.06 | Input Word<br>31- Input<br>Word 36 | Reserved          |                                                                                            |
| 14.07       | Input Word<br>37                   | Node Number       | 1 – 254                                                                                    |
| 14.08       | Input Word<br>38                   | IP Address 1      | 0 – 255                                                                                    |
| 14.09       | Input Word<br>39                   | IP Address 2      | 0 – 255                                                                                    |
| 14.10       | Input Word<br>40                   | IP Address 3      | 0 – 255                                                                                    |
| 14.11       | Input Word<br>41                   | IP Address 4      | 0 – 255                                                                                    |
| 14.12       | Input Word<br>42                   | SubNet 1          | 0 – 255                                                                                    |
| 14.13       | Input Word<br>43                   | SubNet 2          | 0 – 255                                                                                    |
| 14.14       | Input Word<br>44                   | SubNet 3          | 0 – 255                                                                                    |
| 14.15       | Input Word<br>45                   | SubNet 4          | 0 – 255                                                                                    |
| 15.01       | Input Word<br>46                   | Shear Pin Flt     | 34 = Enabled<br>35 = Disabled                                                              |
| 15.02       | Input Word<br>47                   | MOL Fault         | 36 = Disabled<br>37 = Class 10<br>37 = Class 15<br>37 = Class 20<br>37 = Class 30          |
| 15.03       | Input Word<br>48                   | Overload<br>Level | In % Drive trips at 100%                                                                   |
| 15.04       | Input Word<br>49                   | Comm Fault        | 41 = Enabled<br>42 = Disabled                                                              |
| 15.05       | Input Word<br>50                   | Comm Flt<br>Time  | Time in seconds x 10                                                                       |

NOTE: The Opal Pro must have firmware version 1.70 or higher.

Free Manuals Download Website

http://myh66.com

http://usermanuals.us

http://www.somanuals.com

http://www.4manuals.cc

http://www.manual-lib.com

http://www.404manual.com

http://www.luxmanual.com

http://aubethermostatmanual.com

Golf course search by state

http://golfingnear.com

Email search by domain

http://emailbydomain.com

Auto manuals search

http://auto.somanuals.com

TV manuals search

http://tv.somanuals.com